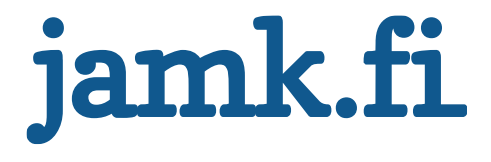

#### **JOHDANTO © JOUNI HUOTARI & ARI HOVI 2000 - 2017**

#### **TIETOKANNAT**

### **TAUSTAA**

- Yritykselle tiedot ovat tärkeä resurssi
	- päätöksenteon tukena (JIT)
	- varastointi ja käyttö vaativat investointeja
	- vrt. energia (lähde, tuotanto, hallinta, oikeudet…)
- Tiedonhallinta: kaikkea tiedon määrittelyyn, suunnitteluun, toteuttamiseen, ylläpitoon ja käyttämiseen liittyvää toimintaa

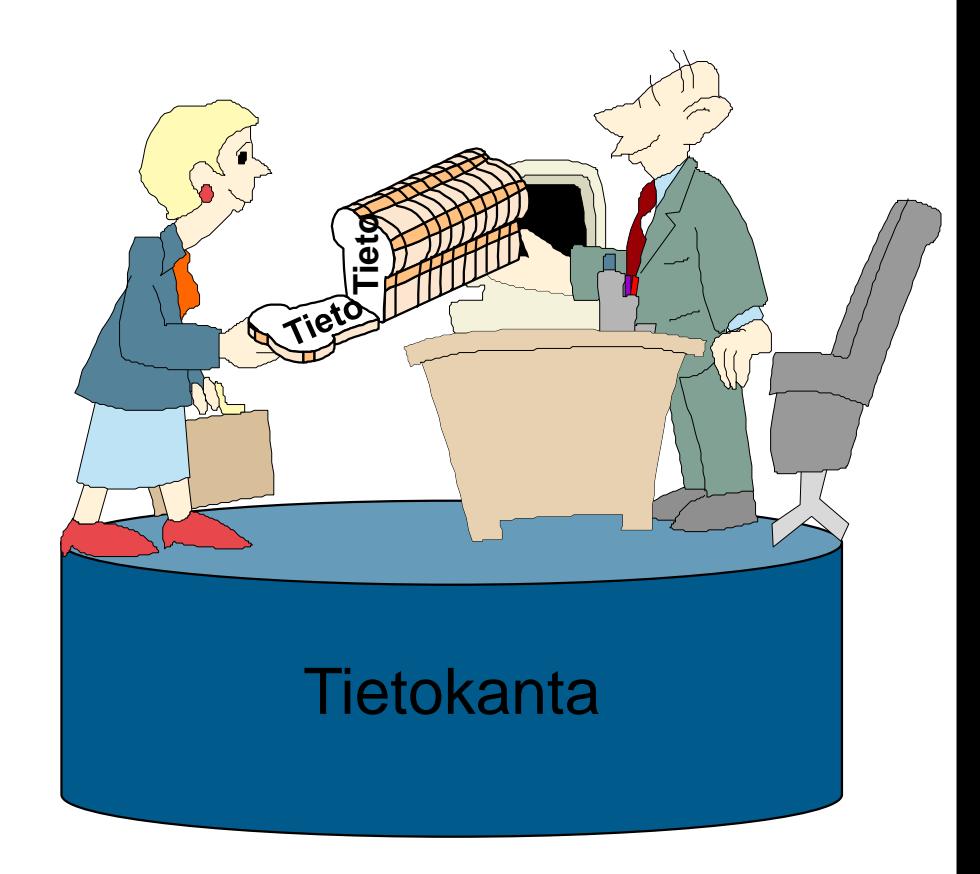

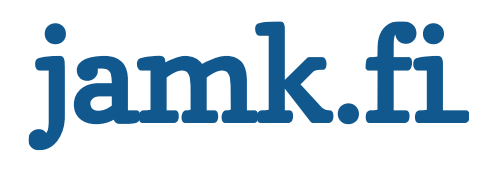

# **SISÄLTÖ**

- Tekniset talletustavat
	- Tietokanta

Tietokannan hallintajärjestelmä

Tietokantajärjestelmä

- Tietokannan käyttö
- Tietokantajärjestelmän edut

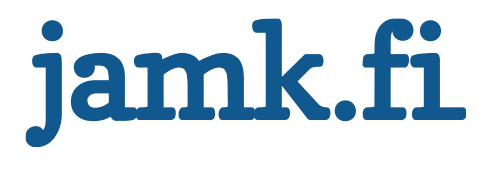

#### **Tehtävä**

- Määrittele tietokanta
- Mitä tietokantoja olet käyttänyt?
- Minkälainen on mielestäsi hyvä tietokantaratkaisu (mainitse esimerkkejä)?
- Millä välineillä tietokanta voidaan toteuttaa?
- Ketä tarvitaan, että tietokanta saadaan käyttäjiä palvelevaksi ratkaisuksi?

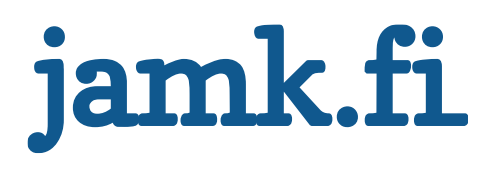

#### **Tietokanta on (opiskelijoiden määritelmiä)...**

- "Iso kasa tietyssä järjestyksessä olevaa tietoa"
- "Tiedon (tekstiä, kuvia ym.) tallennuspaikka", "tietovarasto"
- "Kokoelma yhteen liittyviä tietoja"
- "Tiedot ovat helposti saatavilla"
- "Ei tarpeetonta, ylimääräistä tietoa"
- "Määrämuotoinen rakenne (taulukkomainen)", "koostuu tauluista" …

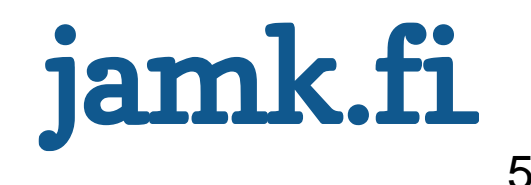

#### **Tietokanta**

- Data Base (database), lyh. DB
- "Tietokoneistettu kortistojärjestelmä"
- "Kokoelma toisiinsa liittyviä tietoja, jotka

on talletettu ilman haitallista ylimäärää ovat usean sovelluksen käytettävissä hallitaan yhtenäisen ohjelmiston avulla"

"... ja jonka rakenteen kuvaus on erotettu ohjelmista" (Nachmens)

• "Reaalimaailman tietomallin toteutus"

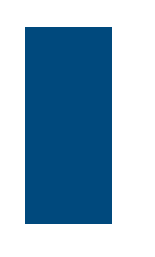

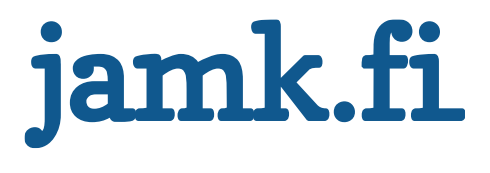

#### **Tehtävä**

• Tutustu JaNet-kirjastotietokantaan: <http://janet.amkit.fi/>

= eräs esimerkki tietokannasta

- => hae tietoa esim. aiheesta "Tietokannat"
- Lisätehtävä: tutustu myös muihin kirjaston sivulle koottuihin tietokantoihin

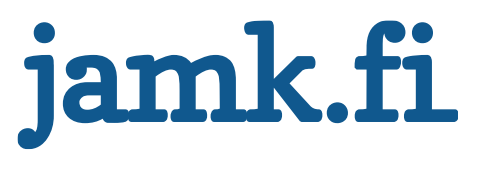

# **Tietokannan hallintajärjestelmä**

- DataBase
	- Management System eli DBMS (suom. TKHJ)
- "Ohjelmisto, joka hoitaa kaikki tietokantaoperaatiot " (Date 1975)

Kysely-, lisäys-, muutos- ja poistopyynnöt

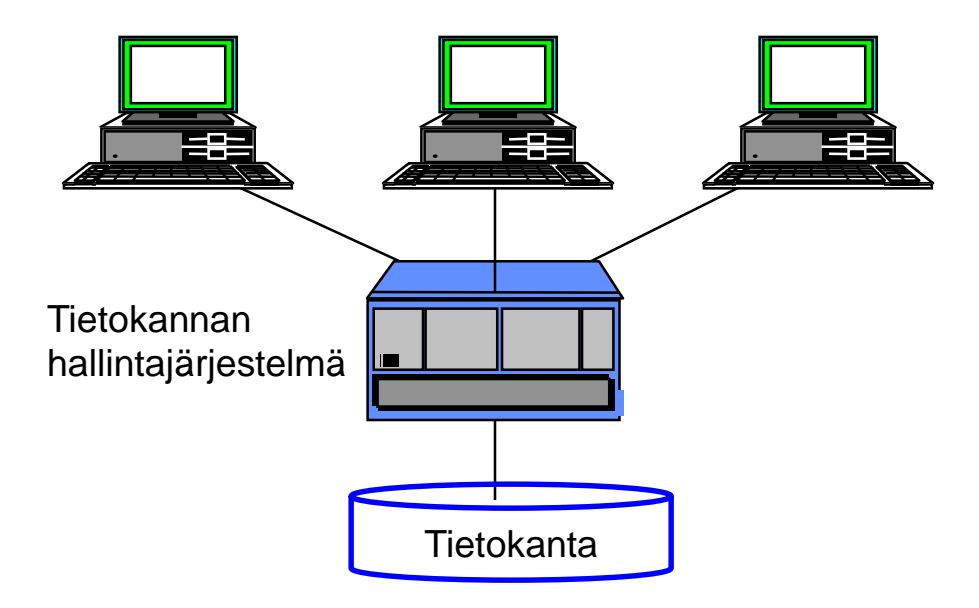

Huom.: tietokantaohjelmisto  $\neq$  TKHJ. Tietokantaohjelmistolla luodaan tietokanta ja siihen liittyvät määritykset (kuten käyttöoikeudet).

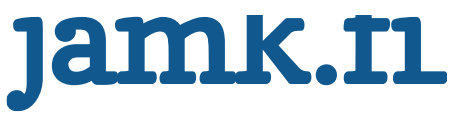

Tietokannat © Jouni Huotari & Ari Hovi

# **Tietokantajärjestelmä**

**Tietokanta** 

- $\circ$ Käyttö-Esitys-• Tietokantaa liittymä taso **sovellus** käyttävät Sovellus-Sovellusohjelmat + palvelin taso • Tietokannan **DBMS** Tietokantapalvelin hallintajärjestelmä Datataso  $+$ **DB Tietokanta** 
	- jamk.fi

# **Sovellusalustan komponentit**

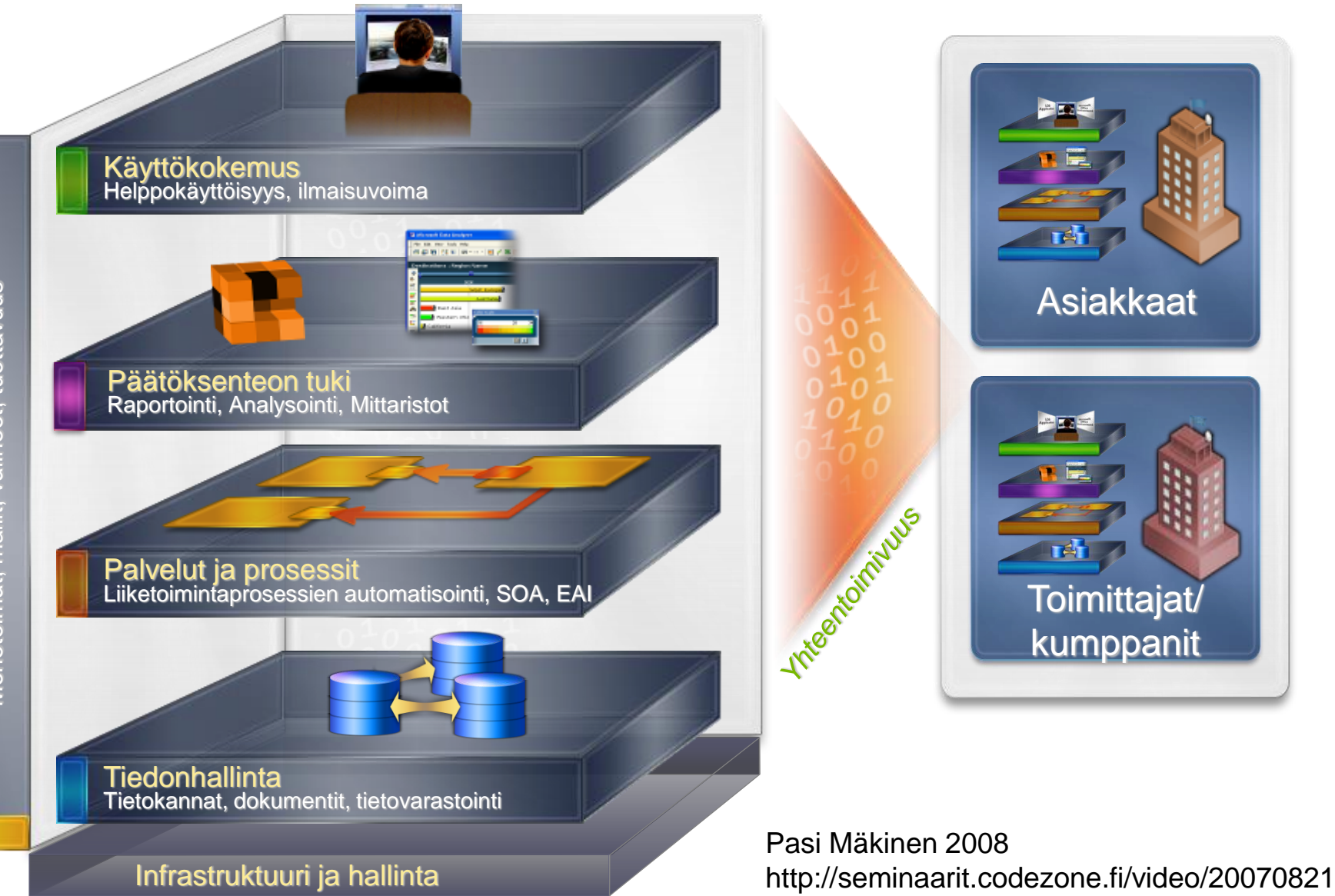

/1/

#### **Microsoft Access**

- Sisältää nk. tietokantamoottorin, joka vastaa TKHJ:ä
- Se on sovelluskehitin, koska sillä voidaan luoda
	- tietokanta (taulut ja niiden yhteydet) \*\*\*
	- kyselyt
	- käyttöliittymä (nk. lomakkeet)
	- raportit
	- sovelluslogiikka (sisältää mm. VBA-ohjelmointikielen)
	- tietokannan käyttöoikeudet
- Se on siis sekä sovelluskehitin että se voi toimia myös tietokantajärjestelmänä
- \*\*\* Tietokannan taulut voidaan liittää ODBC:n avulla toisesta TKHJ:stä Microsoft Accessiin

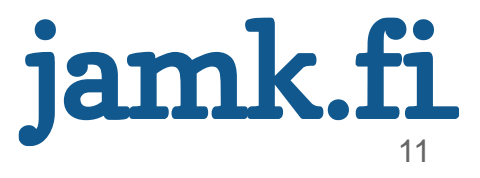

#### **Tehtävä**

- Käynnistä koneellasi oleva tietokantaohjelmisto, esim. Microsoft Access
- Avaa esimerkkitietokanta, esim. Northwind
- Tutustu tauluihin: avaa ainakin yksi taulu, selaa taulun sisältöä ja tarkastele myös sen rakennetta
- Tutustu myös muihin esimerkkitietokannan "komponentteihin" (kyselyihin jne.)

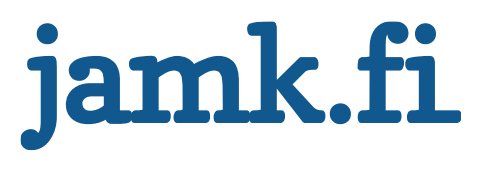

### **Tietokannan käyttö**

- Kyselyt eli haut (Queries)
- Tietojen ylläpito:

lisäys (insert, append) muuttaminen, päivittäminen (edit, update) poistaminen (delete)

- Tietokannan koko: sadoista tietueista / kymmenistä kilotavuista miljooniin tietueisiin tai tuhansiin Gigatavuihin (Teratavuihin)  $\bf \hat{\bf n}$
- Tietokanta ja taulukkolaskentaohjelma ovat yhdessä mainio pari

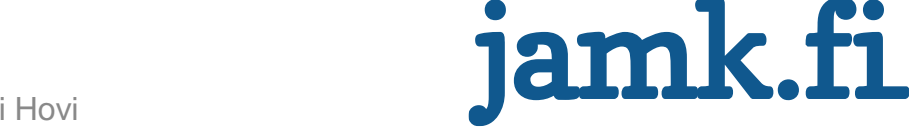

# <span id="page-13-0"></span>**Esimerkki**

#### • Haku eli kysely Northwind-tietokannasta

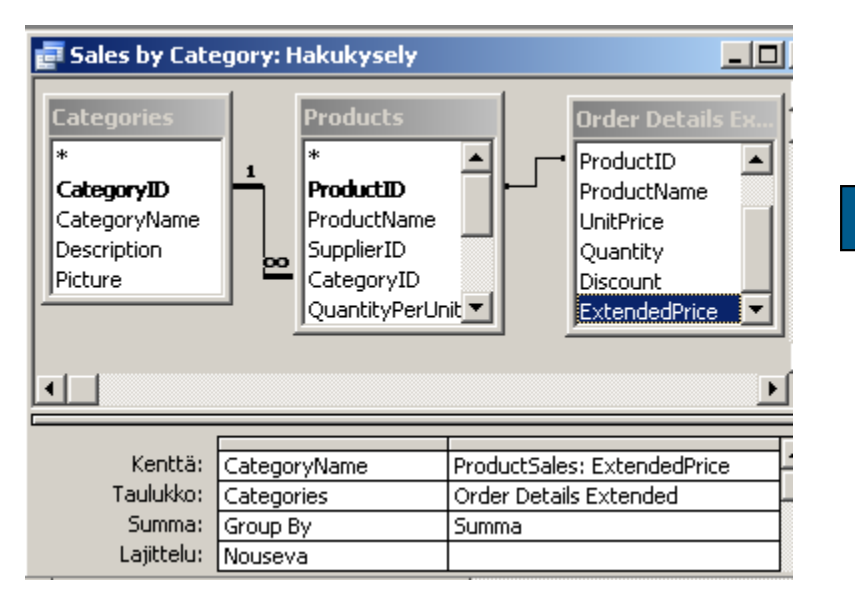

ORDER BY Categories.CategoryName; **SELECT** Categories.CategoryName, Sum([Order Details Extended].ExtendedPrice) AS ProductSales **FROM** Categories INNER JOIN (Products INNER JOIN [Order Details Extended] ON Products.ProductID = [Order Details Extended].ProductID) ON Categories.CategoryID = Products.CategoryID GROUP BY Categories.CategoryName

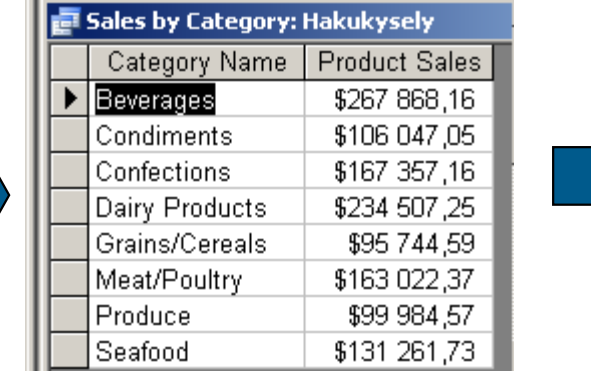

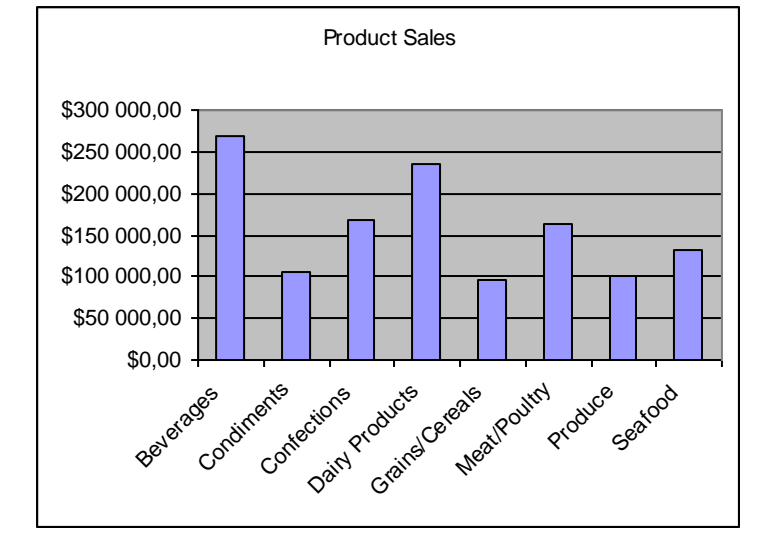

# **Tietokantojen ominaisuuksia**

- Hakujen nopeus
- Tiedot saadaan järjestyksessä
- Tietojen ajan tasalla pitäminen
- Tieto tallennetaan vain kerran
- Yhteiskäyttö
- Omien näkymien (view) luonti
- Tulokset näytölle, paperille tai tiedostoon
- Tietojen suojaus

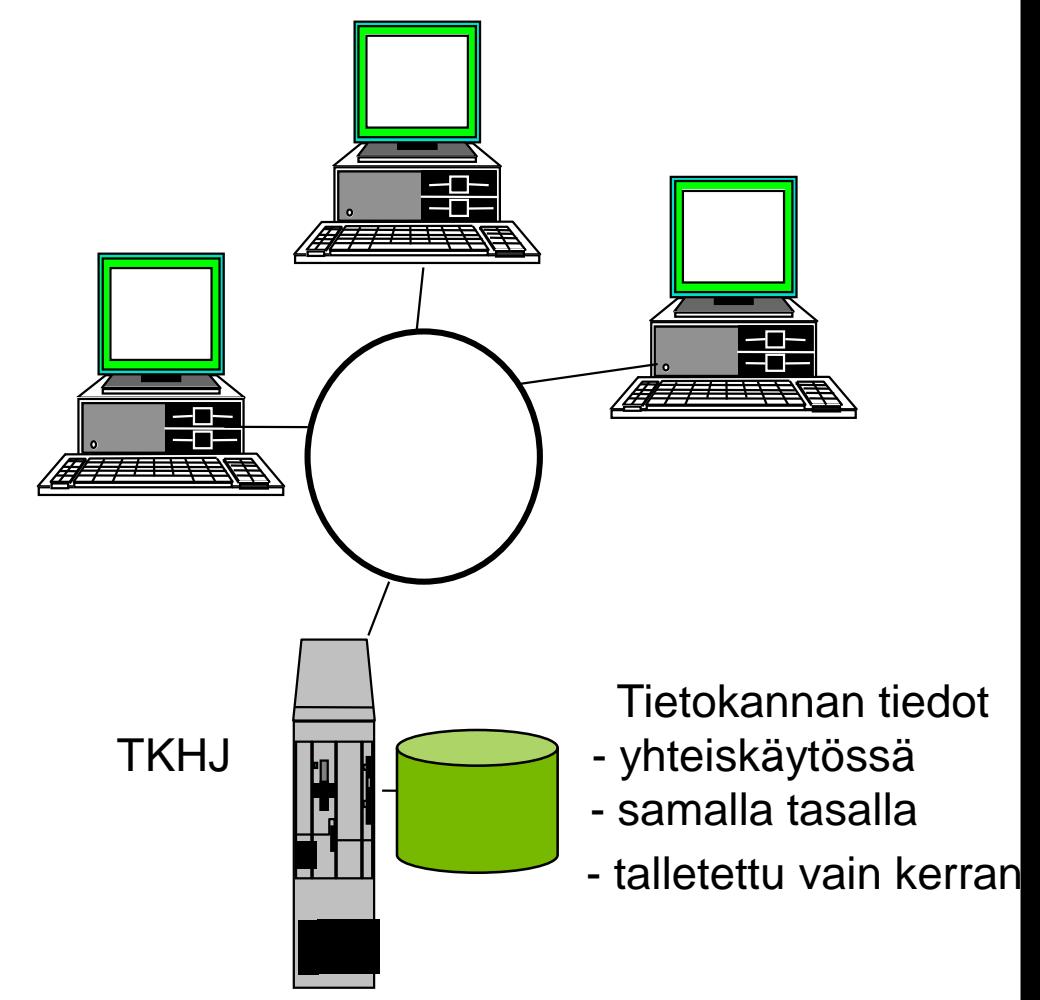

### **Tietokantatyypit**

• Historia: kortistoista tiedostoihin ja sen jälkeen hierarkkisiin tai verkkomallisiin tietokantoihin

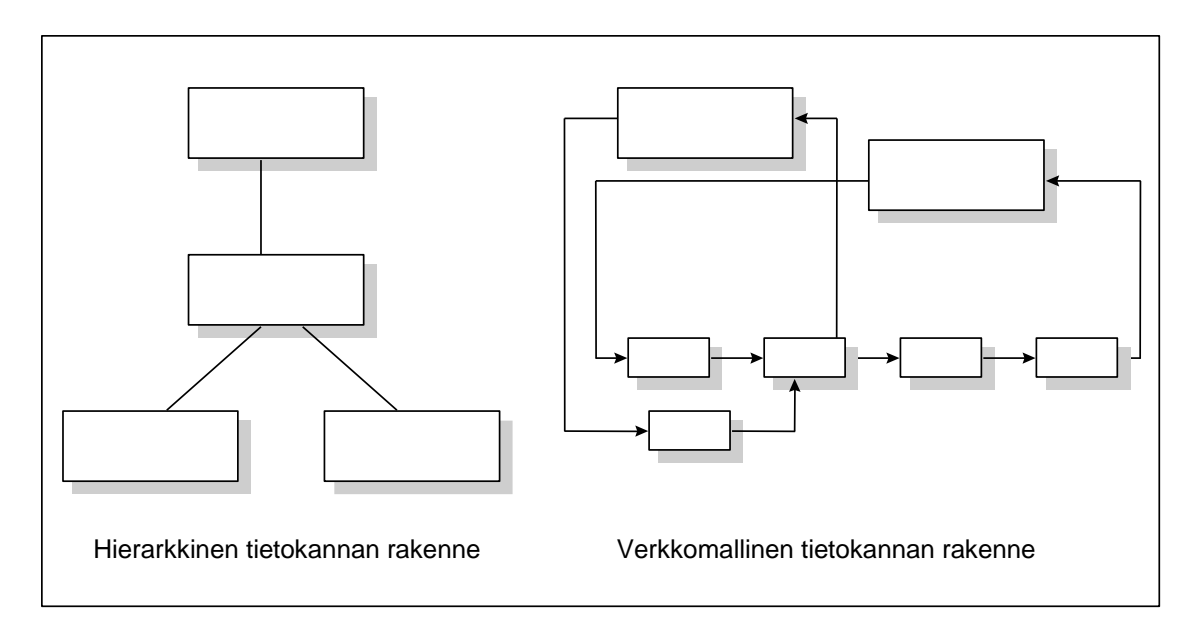

- Relaatiotietokannat yleisimpiä
- NoSQL-kannat yleistymässä

Tietokannat © Jouni Huotari & Ari Hovi

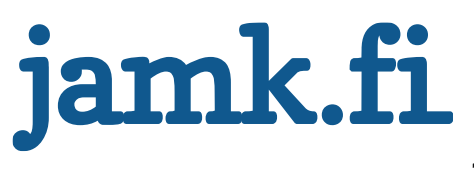

#### **Tauko ?**

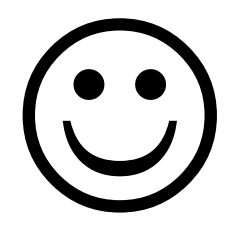

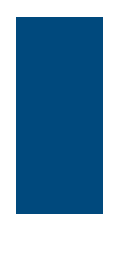

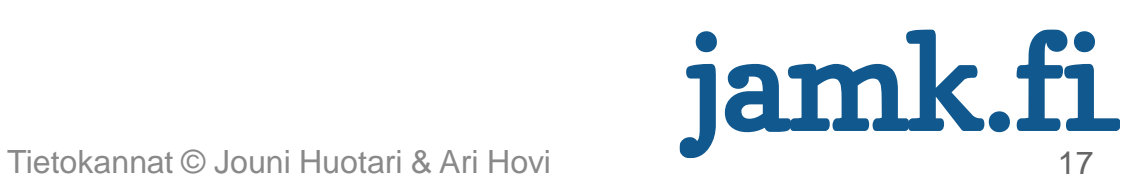

#### **RELAATIOTIETOKANNAT**

- Relaatiomalli: E.F. Codd v. 1970
- Perustuu matematiikkaan, joukko-oppiin (relaatioalgebraan: yhdiste, erotus, leikkaus, ristitulo, valinta, projektio, liitos, jako) ja predikaattilogiikkaan
- Käsittely SQL:llä (Structured Query Language); SQL voidaan upottaa sovellukseen
- Esimerkki esitetty [aikaisemmin](#page-13-0)

18

#### **Esim. kahden relaation leikkaus**

• Leikkaus sisältää ne monikot, jotka kuuluvat molempiin lähtörelaatioihin

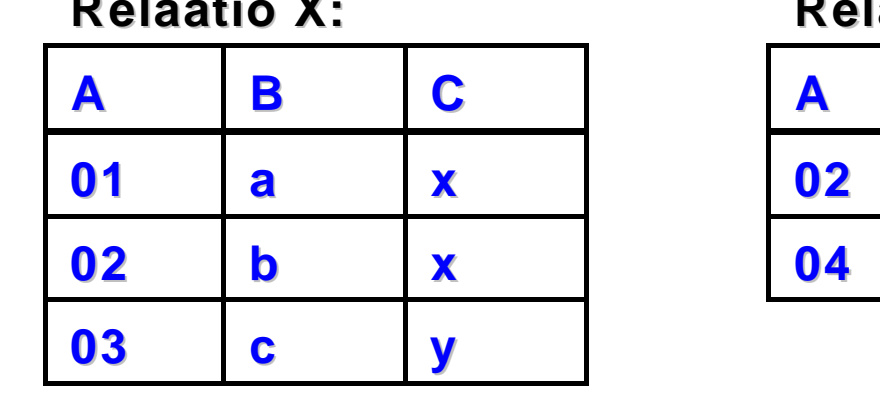

**Relaatio X: Relaatio Y:**

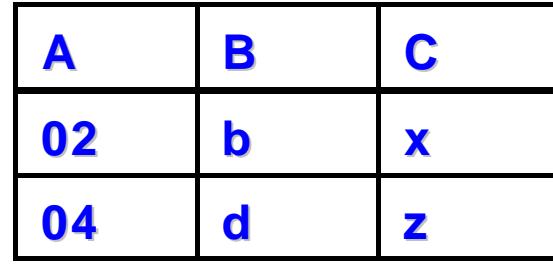

**Leikkaus X Y A B C 02 b x**

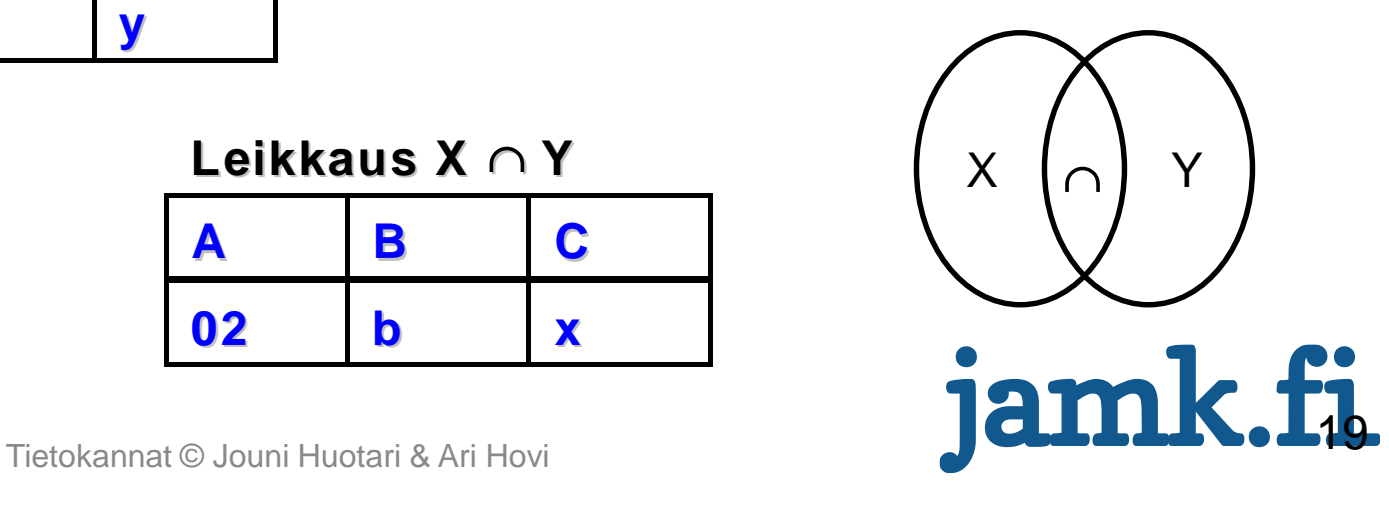

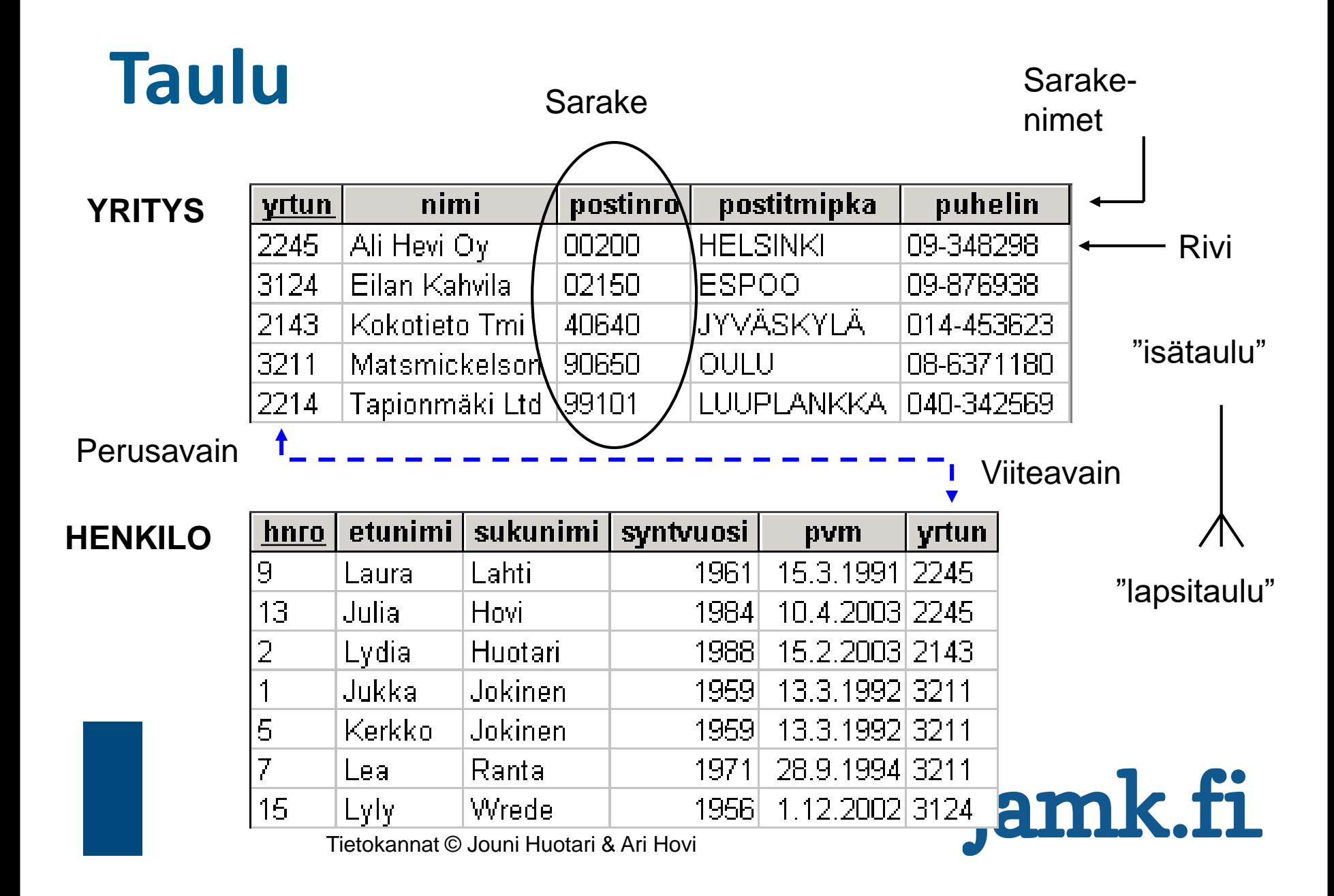

# **Yhteys taulujen välillä**

- YRITYS- eli FIRMA-taulun isällä voi olla monta lasta HENKILOtaulussa (Asiakastunnus on perusavain)
- Lapsesta näkee, kuka on isä (Asiakastunnus on viiteavain)

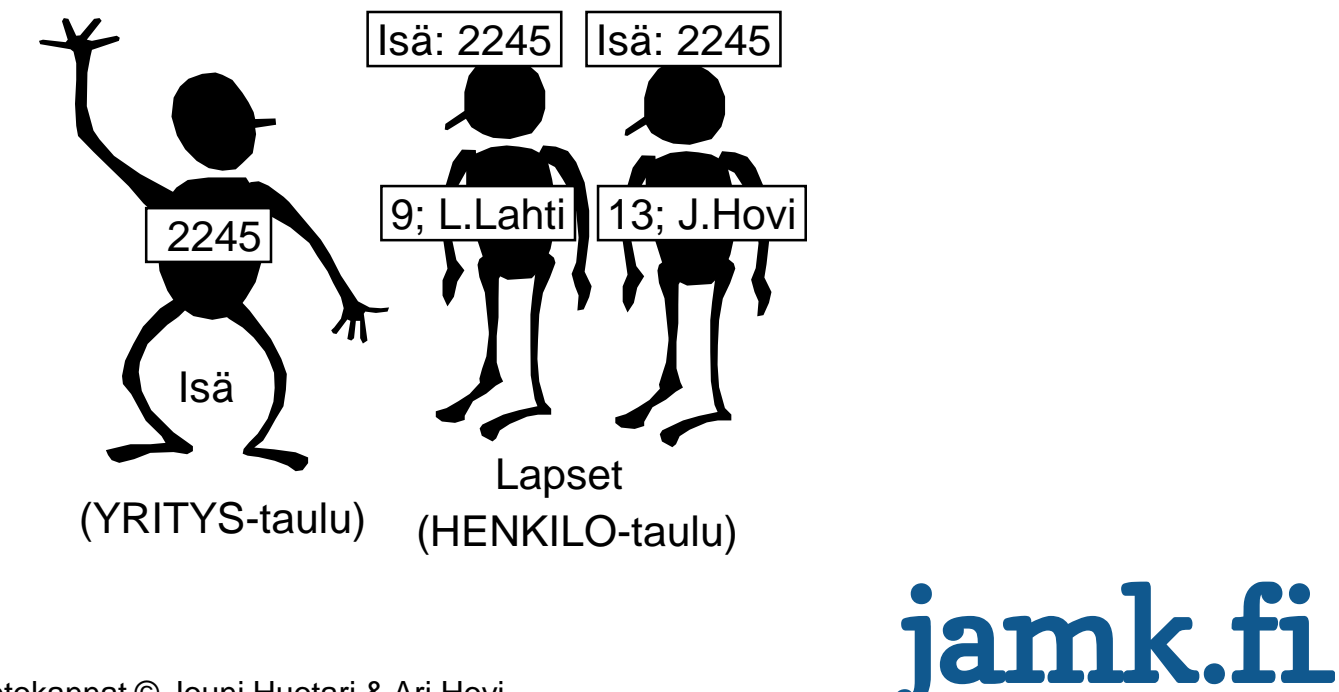

Tietokannat © Jouni Huotari & Ari Hovi

#### **Tietoriippumattomuus**

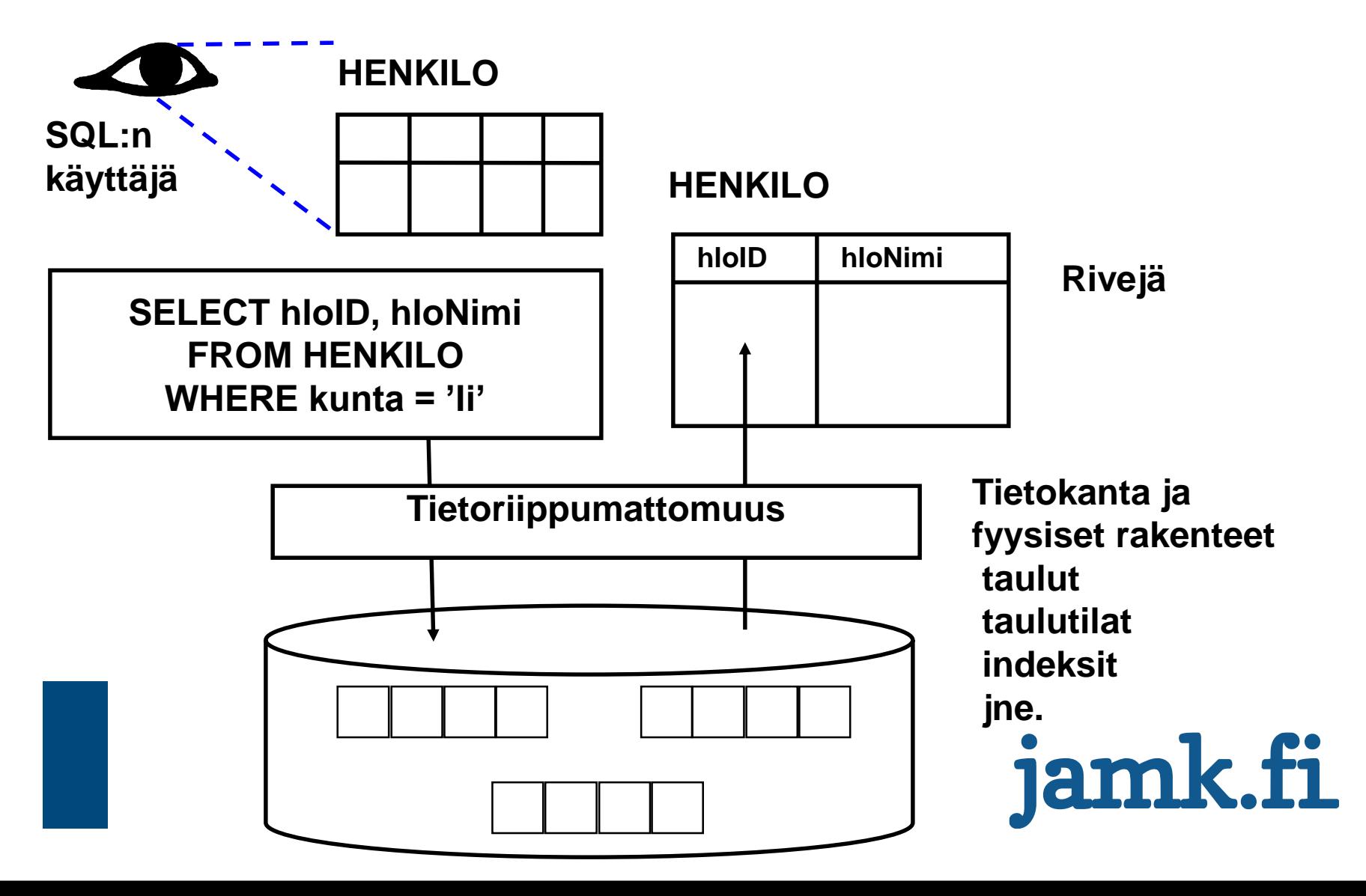

### **Tietokantapalvelimet**

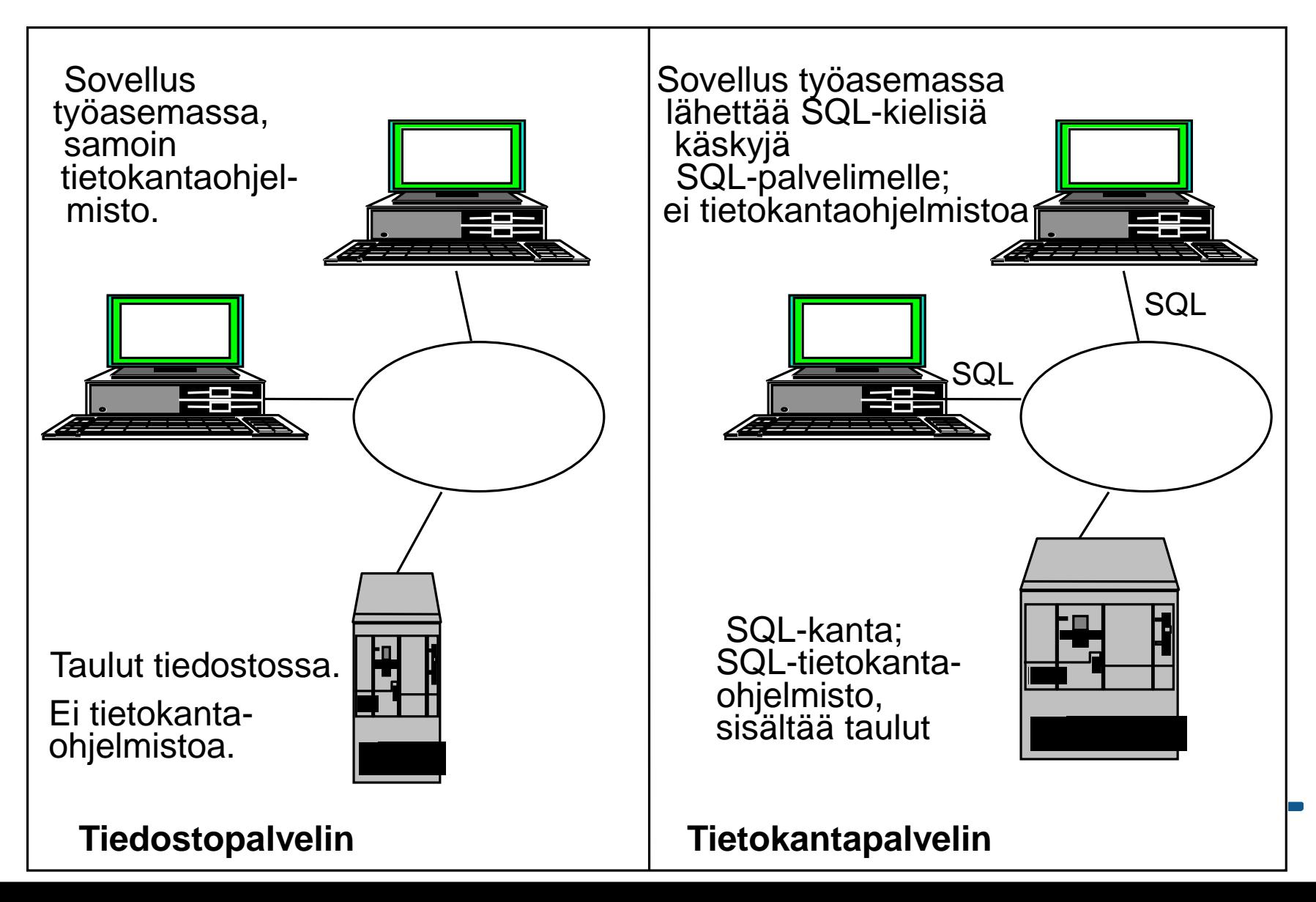

# **TIETOKANTOJEN KÄYTTÖTAPOJA**

• Operatiivinen tietojenkäsittely

tietokantaa päivitetään runsaasti (transaktioita eli tapahtumia useita / sekunti) Esim. pankkitilit ja taloushallinto

#### • Tietovarastot (Data Warehouse, DW)

tietoja kopioidaan (eräajolla) operatiivisista järjestelmistä tietovarastoon säännöllisin väliajoin

kyselyjä, raportointia ja tietojen analysointia varten

business intelligence (BI)

Big Data

#### • Internet-/mobiili- ja muut tietokannat

Tietokanta pilvipalveluna eli Database-as-a-Service, DaaS tai DBaaS

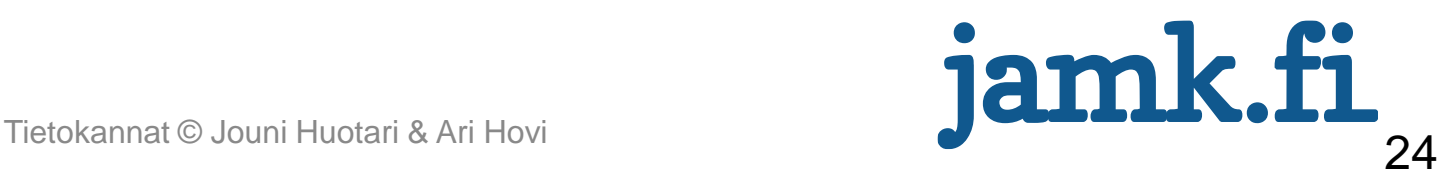

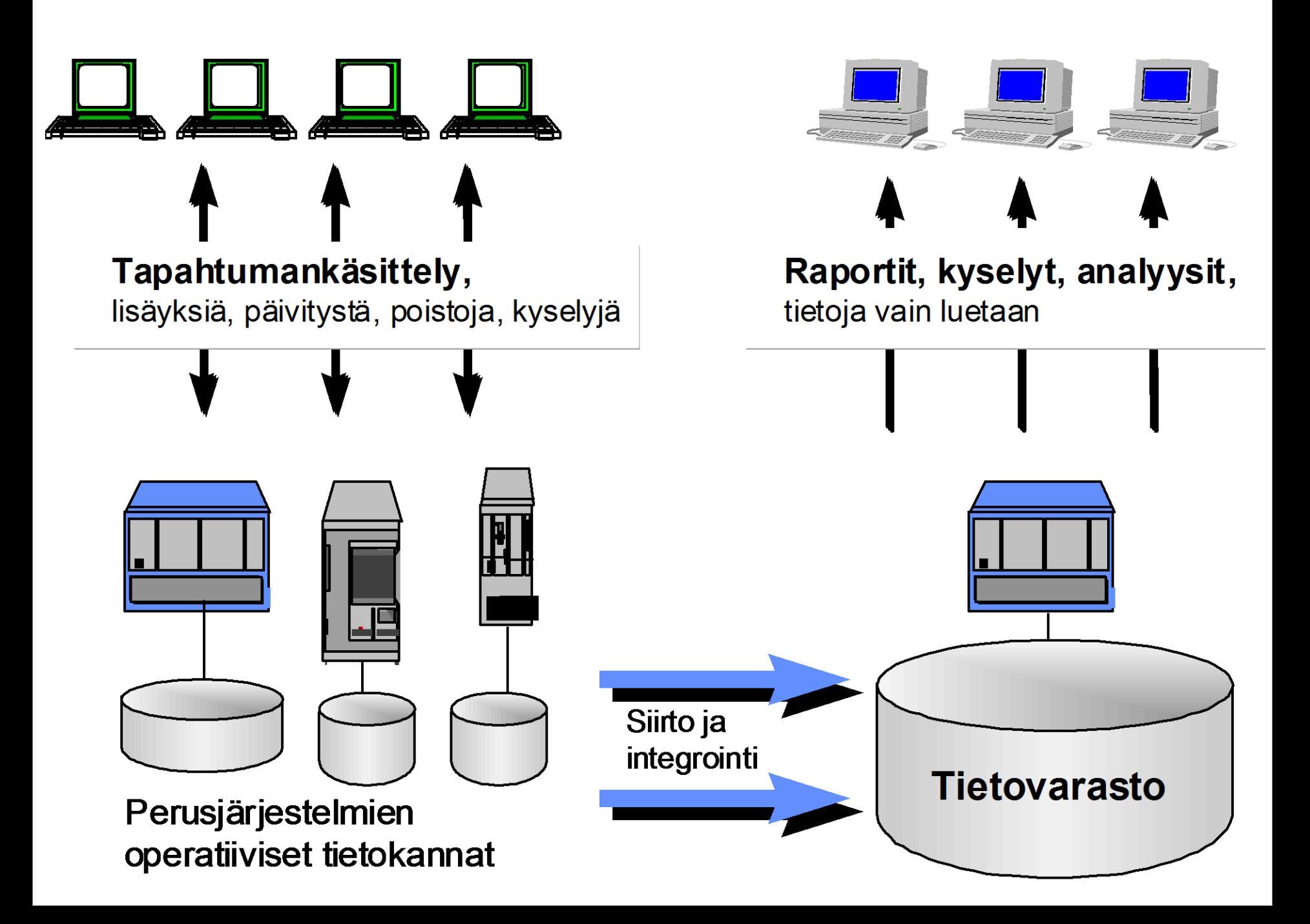

#### **TIETOKANTOJEN SUUNNITTELU**

- Käsiteanalyysi
- Käsitemalli: tietokannan piirustukset
- Haetaan käsitteitä (kohde, objekti, eng. entity), esim. Asiakas, Tilaus, Tilausrivi, Osasto, Tuote, Tuoteryhmä, Henkilö, Tili, Tilivienti
- Katso tarkemmin kalvot Käsiteanalyysi (suunnitteluputki) ja/tai kirjasta luvut 2 - 4

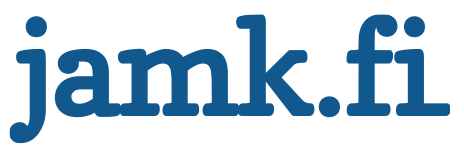

#### **Tietokannan toteutus**

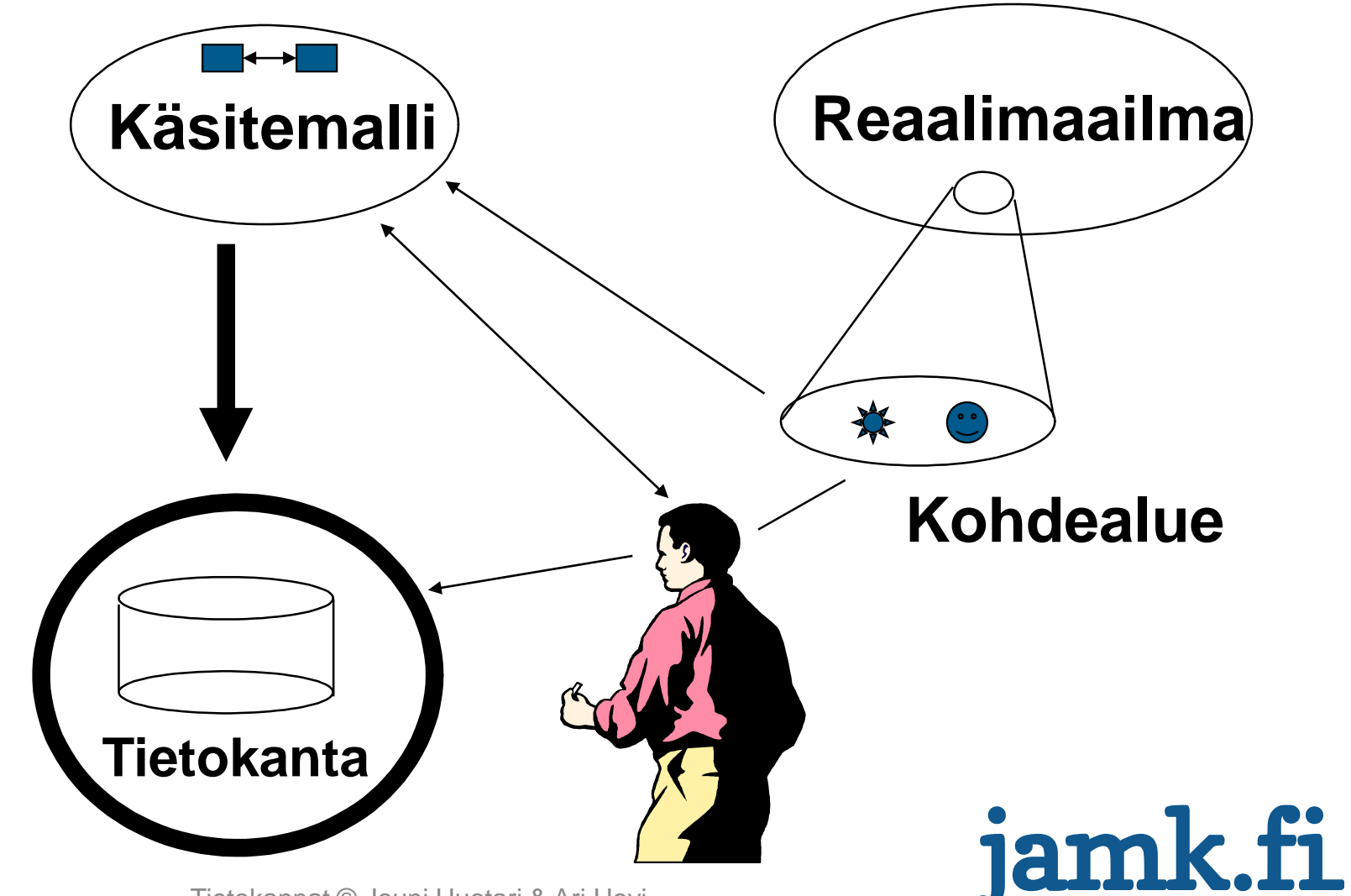

Tietokannat © Jouni Huotari & Ari Hovi

# **Tietokantojen käyttäjäryhmät**

- Tietokantojen määrittely, suunnittelu ja toteutus voi jakautua seuraaviin ryhmiin:
	- järjestelmäsuunnittelija tekee vaatimusmäärittelyt
	- tietokantasuunnittelija tekee kuvauksen tietokannan rakenteesta ja tiedoista (raja-arvot, tietotyypit jne.)
	- järjestelmänvalvoja (administrator) määrittää tietokannan kaikki oikeudet
	- sovellusohjelmoijat toteuttavat toimintalogiikan (mm. SQL-lauseiden upottaminen koodiin)
	- Käyttäjät hakevat ja päivittävät (ylläpitävät) tietoja

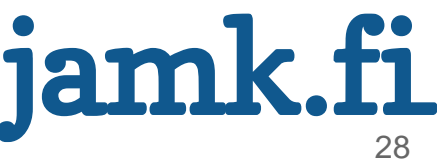

### **Turvallisuusnäkökohtia**

#### • Varmistukset

vaihtuvat: päivittäin, viikoittain pysyvät: kuukausittain tai vuosittain

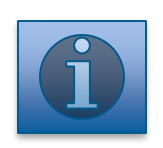

#### • Eheys

tiedot oikein (esim. tarkistussäännöt) viite-eheydestä huolehtiminen

#### • Tietosuoja

lain huomioiminen (esim. EU:n kyberturvalaki) käyttöoikeuksien valvonta (salasanat, tietokantalokien seuranta)

#### • Laittomien SQL-kyselyjen ja –injektioiden esto

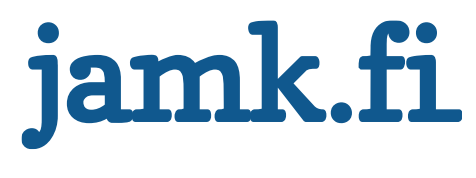

#### **Tehtävä**

- Tutustu seuraavilla sivulla oleviin linkkeihin
- Minkä relaatiotietokantatuotteen valitsisit oman harjoitustyösi tekemiseen ja miksi?

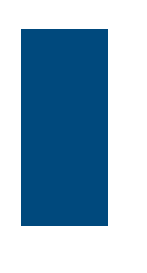

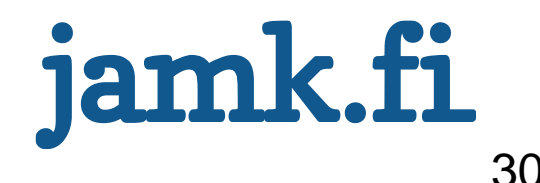

# **Linkkejä 1**

• Sanasto:

<http://www.cs.helsinki.fi/~laine/relaatiosanasto/>

• SQL:

<http://www.firstsql.com/tutor.htm>

<http://www.managedtime.com/freesqlbook.php3>

<http://www.contrib.andrew.cmu.edu/~shadow/sql.html>

[www.sqlcourse.com](http://www.sqlcourse.com/) ja [www.sqlcourse2.com](http://www.sqlcourse2.com/)

<http://www.guru99.com/sql.html>

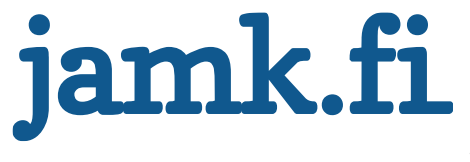

# **Linkkejä 2: tuotteita**

- http://en.wikipedia.org/wiki/Comparison of relational da tabase management systems
- Oracle:<http://www.oracle.com/>, [http://otn.oracle.com](http://otn.oracle.com/)
- DB2:<http://www-4.ibm.com/software/data/db2/>
- SQL-Server:<http://www.microsoft.com/sql/>
- MySQL: <http://dev.mysql.com/>
- PostgreSQL:<http://www.postgresql.org/>
- Ingres:<http://opensource.ca.com/projects/ingres>
- Solid Server: <https://teamblue.unicomsi.com/products/soliddb/>

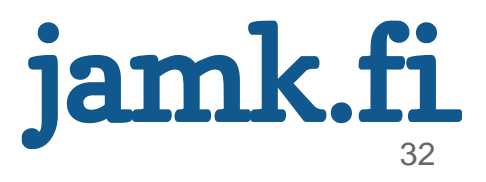